# **I tirocini di Crescere in Digitale**

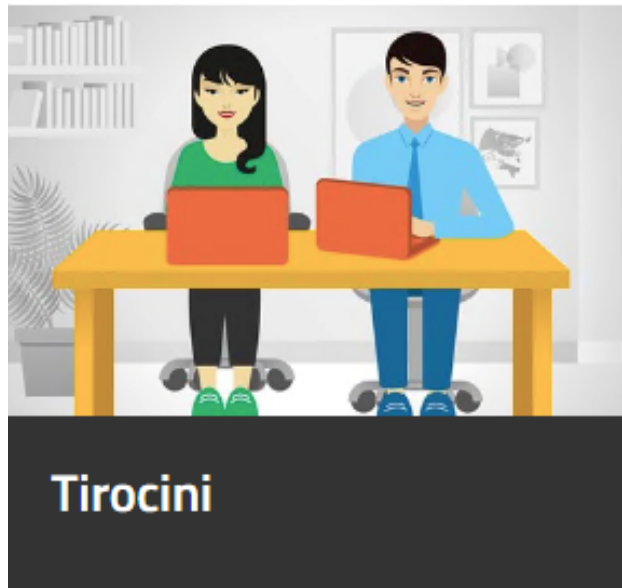

I tirocini di Crescere in Digitale sono **tirocini**

**extracurriculari** sui temi della digitalizzazione aziendale della **durata di 6 mesi** e prevedono un **indennizzo di 500 euro** al mese interamente erogato a valere sulle risorse nazionali del programma Garanzia Giovani.

**Sul Soggetto ospitante ricadono solo i costi previsti per legge: INAIL, IRAP, RC e sono previsti degli incentivi in caso di assunzione al termine del tirocinio.**

Per poter avviare un tirocinio sia il Soggetto ospitante che il Tirocinante dovranno dichiarare di avere i requisiti richiesti.

## **Requisiti del Soggetto che vuole ospitare un tirocinante**

A Crescere in Digitale possono aderire **tutte le imprese e le attività economiche** (liberi professionisti, ditte individuali, associazioni di categoria, associazioni, ecc.) ad esclusione di quelle di diritto pubblico.

L\'obiettivo dell\'**[iscrizione](https://www.crescereindigitale.it/imprese/)** è quello di migliorare la propria presenza sul web, dando la possibilità ad un tirocinante di dedicarsi interamente agli aspetti digitali dell\'impresa, applicando le nozioni acquisite durante il corso online.

Il **numero di tirocinanti** che è possibile ospitare con Crescere in Digitale, è incluso nel numero totale massimo indicato dalla normativa della Regione di riferimento.

Per essere un **Soggetto ospitante** è necessario:

- avere una sede dove ospitare il tirocinante;
- dotare il tirocinante di una postazione con la strumentazione necessaria per svolgere le sue mansioni;
- **estendere al tirocinante la copertura RC e INAIL;**
- essere in regola con le norme di sicurezza sui luoghi di lavoro.

# **Requisiti del giovane per iniziare il tirocinio**

Affinché possa essere avviato un tirocinio extracurriculare all'interno di un'azienda iscritta a Crescere in Digitale è necessario:

- trovarsi nello stato di Neet (età fino a 29 anni, non lavorare e non studiare);
- essere iscritti a Garanzia Giovani;
- aver completato il corso online di Crescere in Digitale;
- aver superato il test finale online;
- aver partecipato ad un Laboratorio di gruppo;
- essere stati selezionati nell'ambito di un Laboratorio individuale.

#### **Avvio del tirocinio**

**La Camera di Commercio della Maremma e del Tirreno si impegna ad effettuare le attività di Laboratorio di gruppo e di Laboratorio individuale al fine di consentire l'incontro fra i giovani Neet e le Imprese aderenti al progetto. L'attivazione dei tirocini extracurriculari avviene esclusivamente con il supporto del Team centrale di Crescere in Digitale a cui si rinvia per ogni dubbio o problematica.** 

**[FAQ sui tirocini](http://faq.crescereindigitale.it/835276-Tirocini-attivazione-monitoraggio-supporto-tecnico-e-amministrativo)**.

## **Contatti**

Team centrale: [info@crescereindigitale.it](mailto:info@crescereindigitale.it)

Stampa in PDF

[PDF](https://www.lg.camcom.gov.it/print/pdf/node/1680)

Ultima modifica

Mar 24 Gen, 2023

Condividi

Reti Sociali

Quanto ti è stata utile questa pagina?

Average: 4 (2 votes) Select rating erage: 4 (2 vote

Rate Give it 2/5  $\overline{\phantom{a}}$ al $\overline{\phantom{a}}$